- 13 ISBN 9787115171122
- 10 ISBN 7115171122

出版时间:2008-5

页数:236

版权说明:本站所提供下载的PDF图书仅提供预览和简介以及在线试读,请支持正版图书。

更多资源请访问:www.tushu111.com

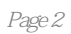

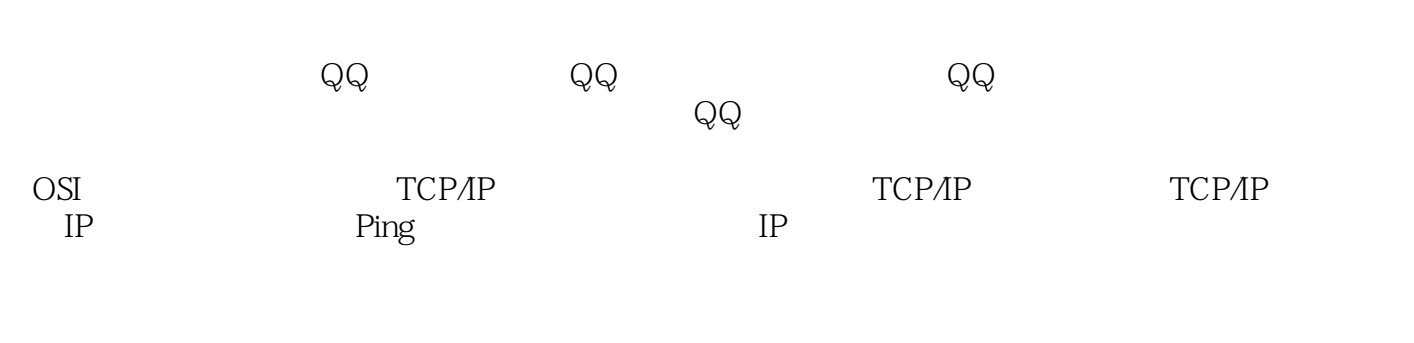

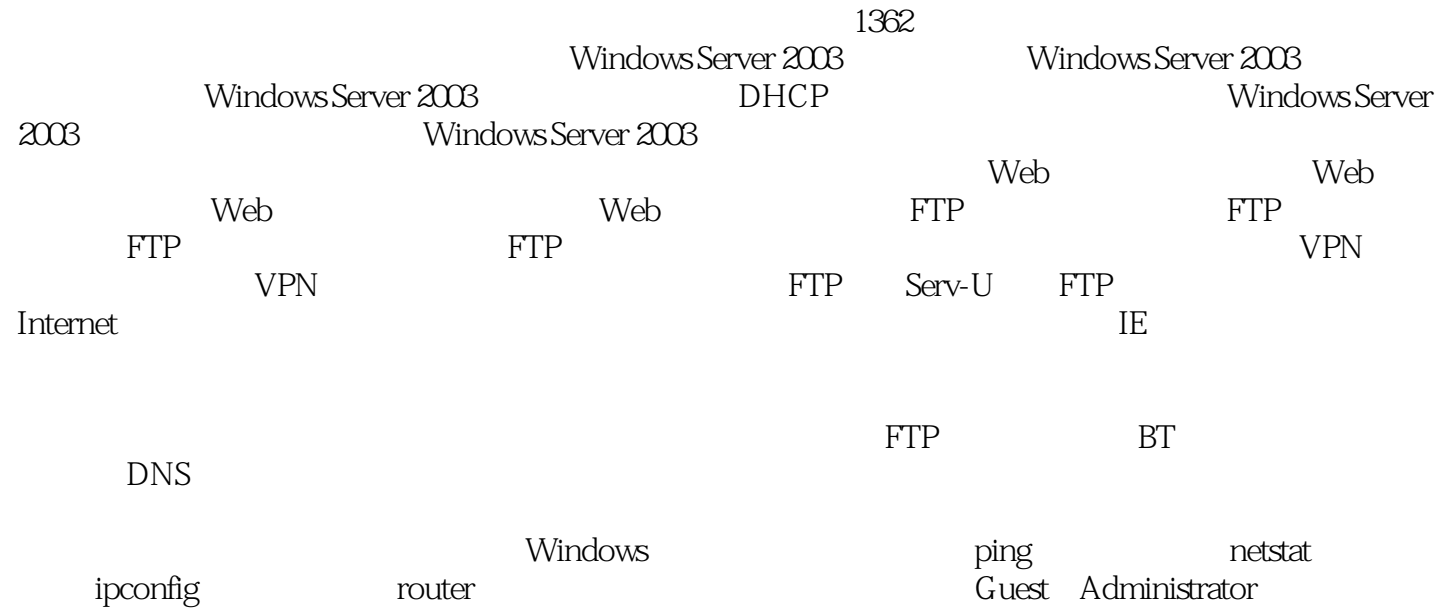

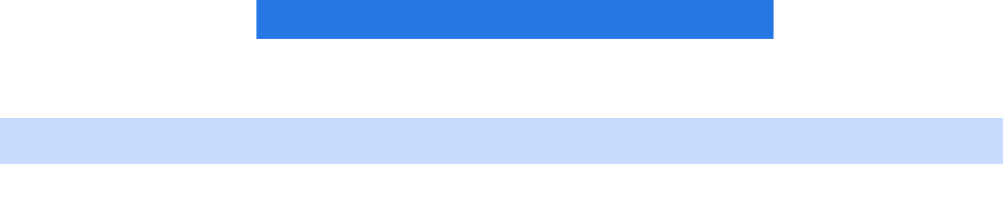

 $\frac{1}{\sqrt{2\pi}}$ 

*Page 4*

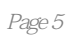

本站所提供下载的PDF图书仅提供预览和简介,请支持正版图书。

:www.tushu111.com